# Entwicklung einer Software zur Simulation von Harzinjektionsprozessen mit der Methode der zellulären Automaten

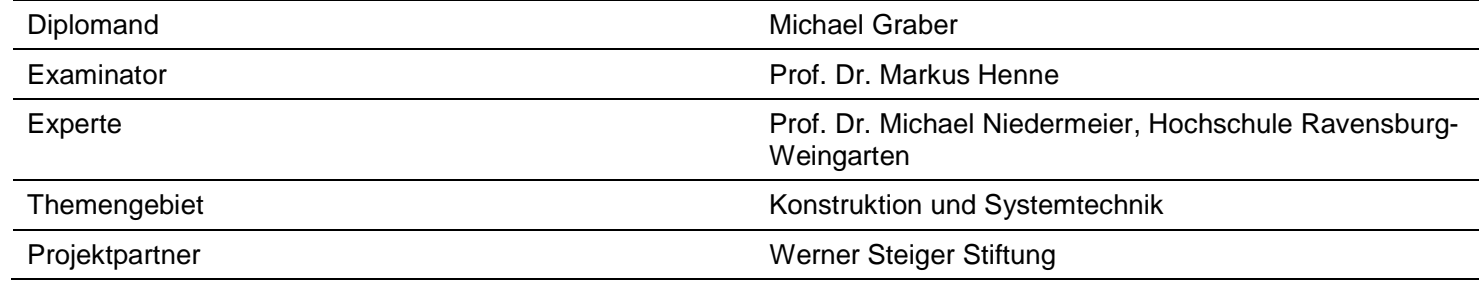

# Aufgabenstellung:

Für einen Liquid Composite Molding (LCM) Prozess soll ein Simulationsprogramm erstellt werden, welches CAD- oder FEM-Daten in einem Standardformat einlesen und weiterverarbeiten kann. Die Berechnung des Harzflusses erfolgt anhand eines implementierten Zellulären Automaten.

Programm in einem Standardformat ein und verarbeitet sie weiter. Ein Algorithmus ermöglicht die direkte Platzierung von Zellen auf den Flächen eines 3D Modells. Für eine quadratische Platte wird mit dem Programm ein Harzinjektionsprozess simuliert und anhand von Resultaten aus einer Simulation durch ein bereits bestehendes FEM Programm verifiziert.

# Ziel der Arbeit:

Das Programm liest Daten direkt von einem CAD

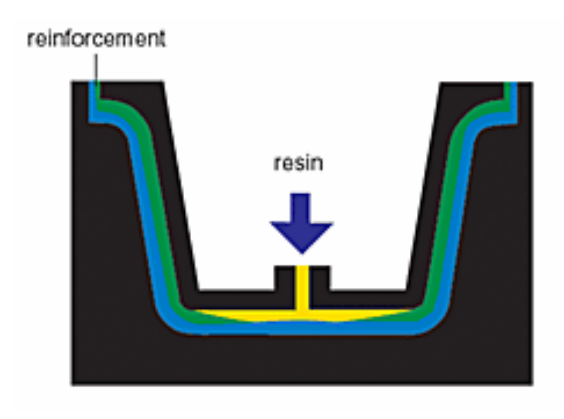

*Michael Graber* 

Abb.1 LCM Prozess

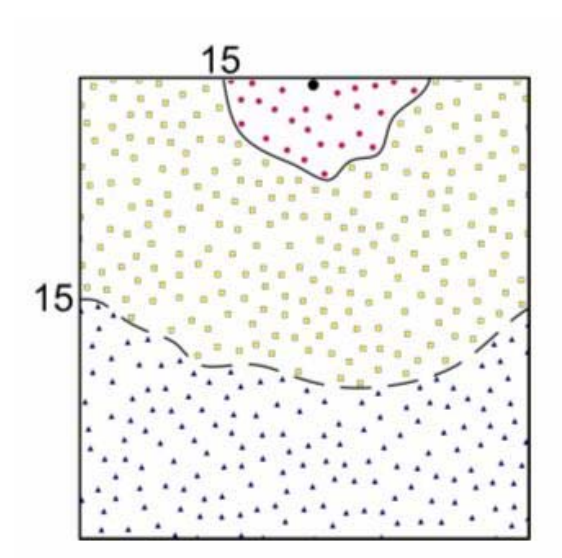

#### Abb. 2 Füllsimulation 2D

# Lösung:

Die Geometriedaten können aus Marc Mentat, einem FEM Tool, im ASCII Dateiformat exportiert werden. Ein entsprechend programmierter Algorithmus liest die Knoten des FE-Netzes ein und reicht sie an den Zellulären Automaten zur Flussberechnung weiter.

Der Weg über ein FEM Programm ist ziemlich umständlich und setzt Kenntnisse zur Bedienung der Preprocessing Software voraus. Interessanter ist es, Modelle direkt aus einem CAD Programm in das LCM Simulationsprogramm zu lesen. Dies erfolgt über IGES, ein standardisiertes Dateiformat, als ASCII Textdatei. Beim direkten Weg entsteht müssen die Zellen auf der geometrischen Oberfläche möglichst regelmässig positioniert werden.

Die Positionierung der Zellen kann durch die

Triangulation der Oberfläche erfolgen. Dazu gibt es bereits verschiedene Programme, kommerzielle sowie solche auf OpenSource-Basis. Für die Lösung dieses Problems wird Netgen hinzugezogen, ein Programm auf LGPL-Basis, dessen Source code frei verfügbar ist und in beliebige Programme implementiert werden kann. Die Aufgabe der Funktionen von Netgen liegt darin, die CAD- Geometrien in eine mit Zellen zu versehen und die Koordinaten der Zellen für spätere Verwendung im LCM-Simulator zu speichern.

Die Validierung zeigt, dass die Simulation von LCM Prozessen anhand Zellulärer Automaten prinzipiell möglich ist. Verbesserungen sind im Bereich des Zeitfaktors und in der Abhängigkeit des Harzflusses von den Zellabständen vorhanden.